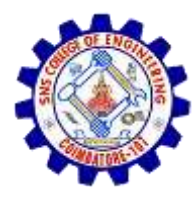

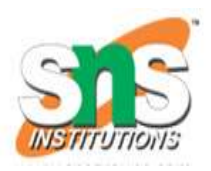

# **Evaluation of Expression**

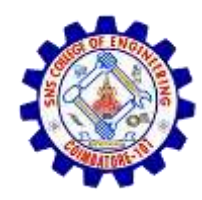

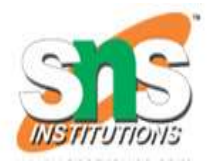

• An expression is a collection of operators and operands that represents a specific value.

#### **Expression Types**

- Based on the operator position, expressions are divided into 3 types. They are as follows...
- **1. Infix Expression**
- **2. Postfix Expression**
- **3. Prefix Expression**

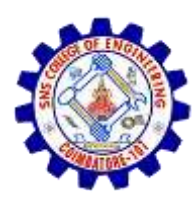

#### **Infix Expression**

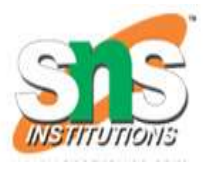

- In infix expression, operator is used in between operands
	- **Ex:** a+b

#### **Postfix Expression**

- In postfix expression, operator is used after operands.
	- **Ex:** ab+

#### **Prefix Expression**

- In prefix expression, operator is used before operands.
	- **Ex :** +ab

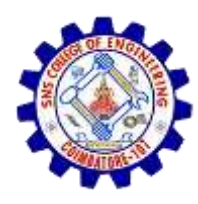

## **Expression Conversion**

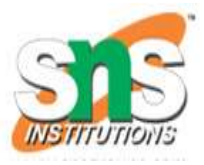

- Any expression can be represented using three types of expressions (Infix, Postfix and Prefix)
- To convert any Infix expression into Postfix or Prefix expression we can use the following procedure :
- $\checkmark$  Find all the operators in the given Infix Expression.
- $\checkmark$  Find the order of operators evaluated according to their Operator precedence.
- $\checkmark$  Convert each operator into required type of expression (Postfix or Prefix) in the same order.

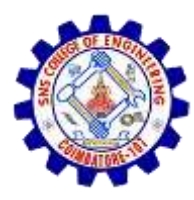

### **Example: (Infix to Postfix)**

• Consider the following Expression

 $D = A + B * C$ 

- **Step 1:** The Operators in the given Infix Expression  $:=$ , +,  $*$
- **Step 2:** The Order of Operators according to their preference : **\* , + , =**
- **Step 3:** Now, convert the first operator **\*** ----- **D = A + B C \***
- **Step 4:** Convert the next operator **+** ----- **D = A BC\* +**
- **Step 5:** Convert the next operator **=** ----- **D ABC\*+ =**
- Finally after conversion we get **D A B C \* + =**

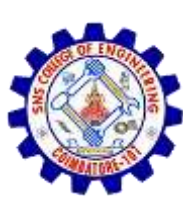

#### **Steps to convert Infix to Postfix using Stack**

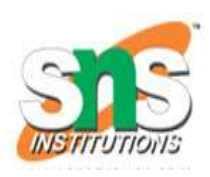

- Read all the symbols one by one from left to right in the given Infix Expression.
- If the reading symbol is operand, then directly print it to the result (Output).
- If the reading symbol is left parenthesis '(', then Push it on to the Stack**.**
- If the reading symbol is right parenthesis ')', then Pop all the contents of stack until respective left parenthesis is poped and print each poped symbol to the result.
- If the reading symbol is operator  $(+, -, *, / etc.),$  then Push it on to the Stack.
- However, first pop the operators which are already on the stack that have higher or equal precedence than current operator and print them to the result